## *MIMAKI*

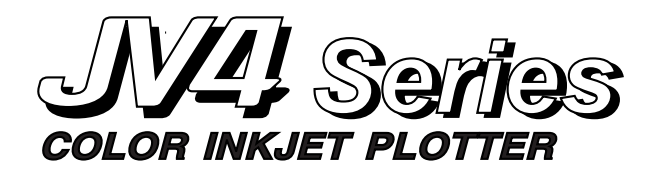

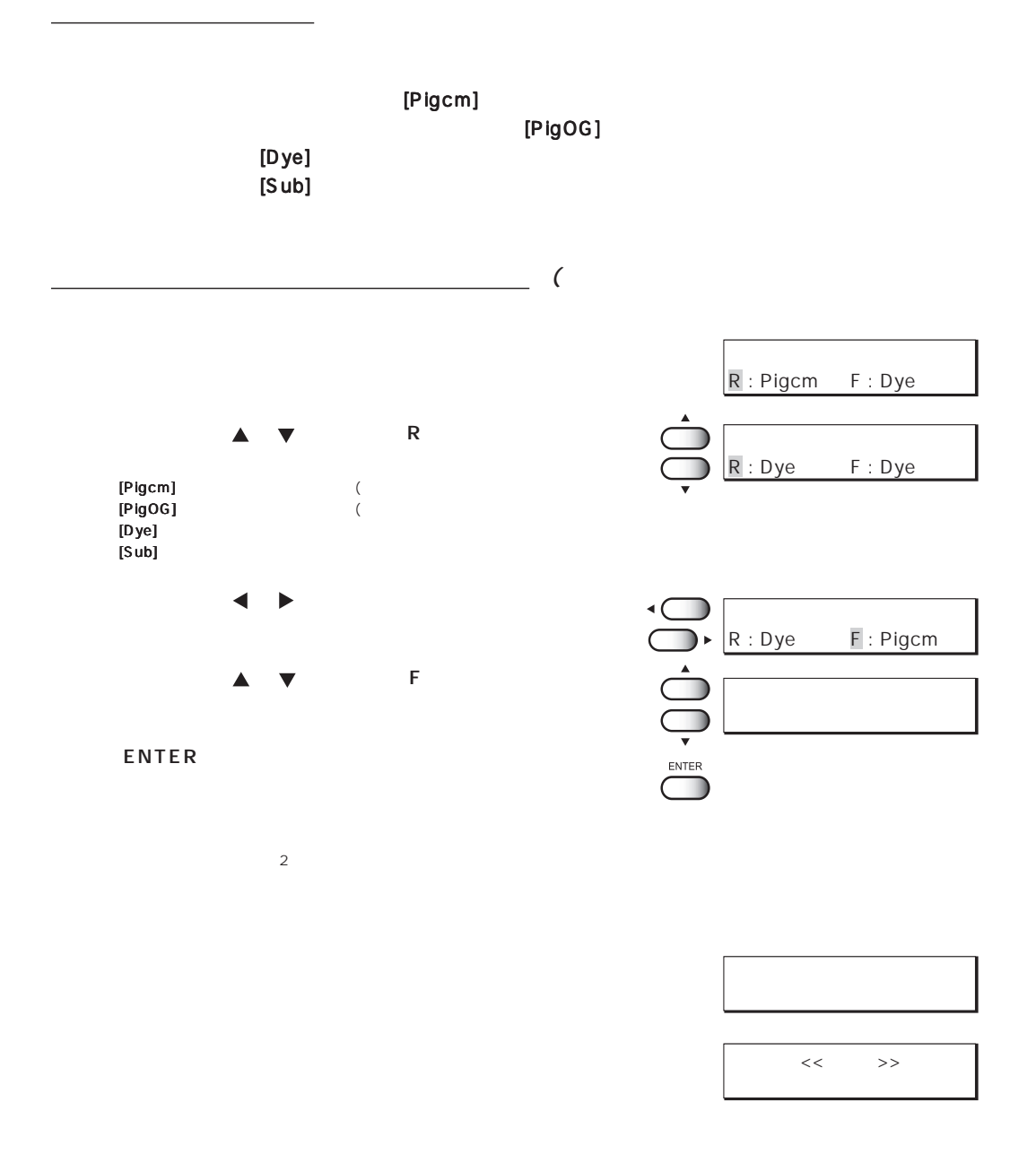

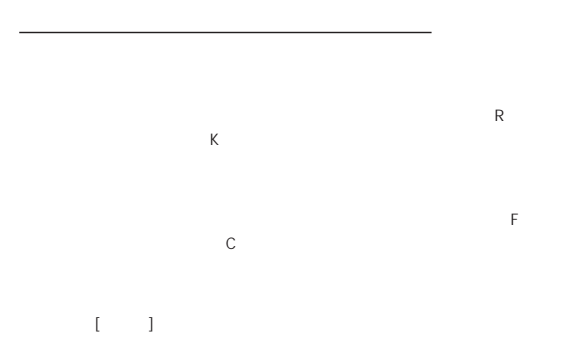

 $\lceil -1 \rceil$ 

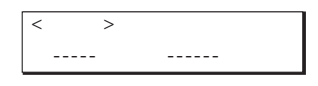

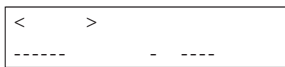

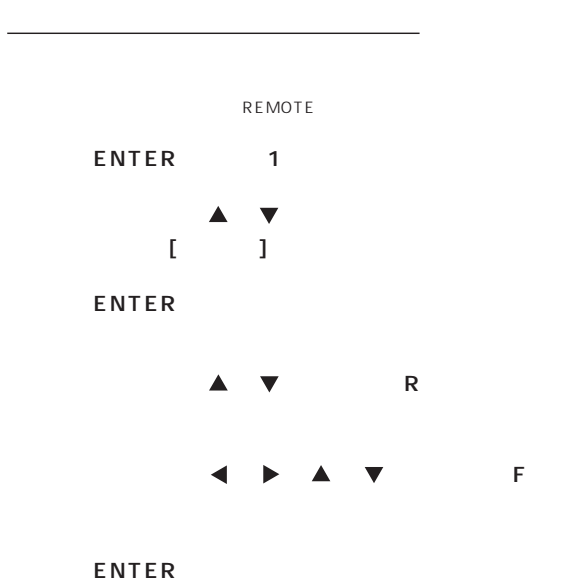

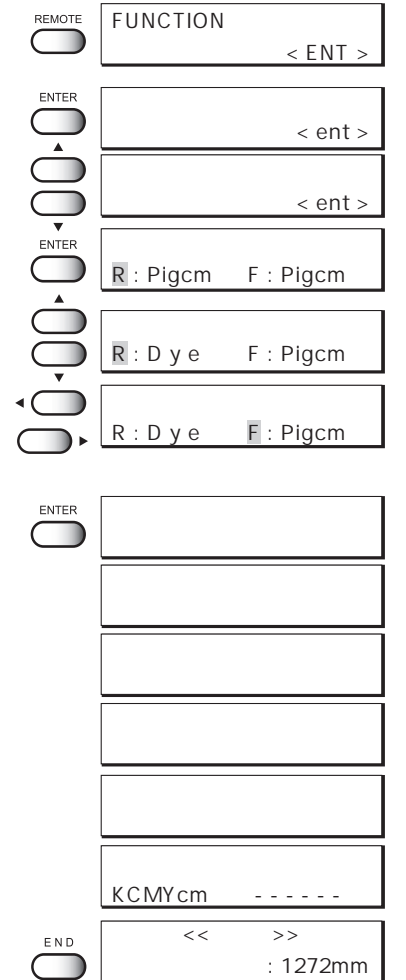

**ハバ : 1272mm**

**FUNCTION**

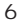

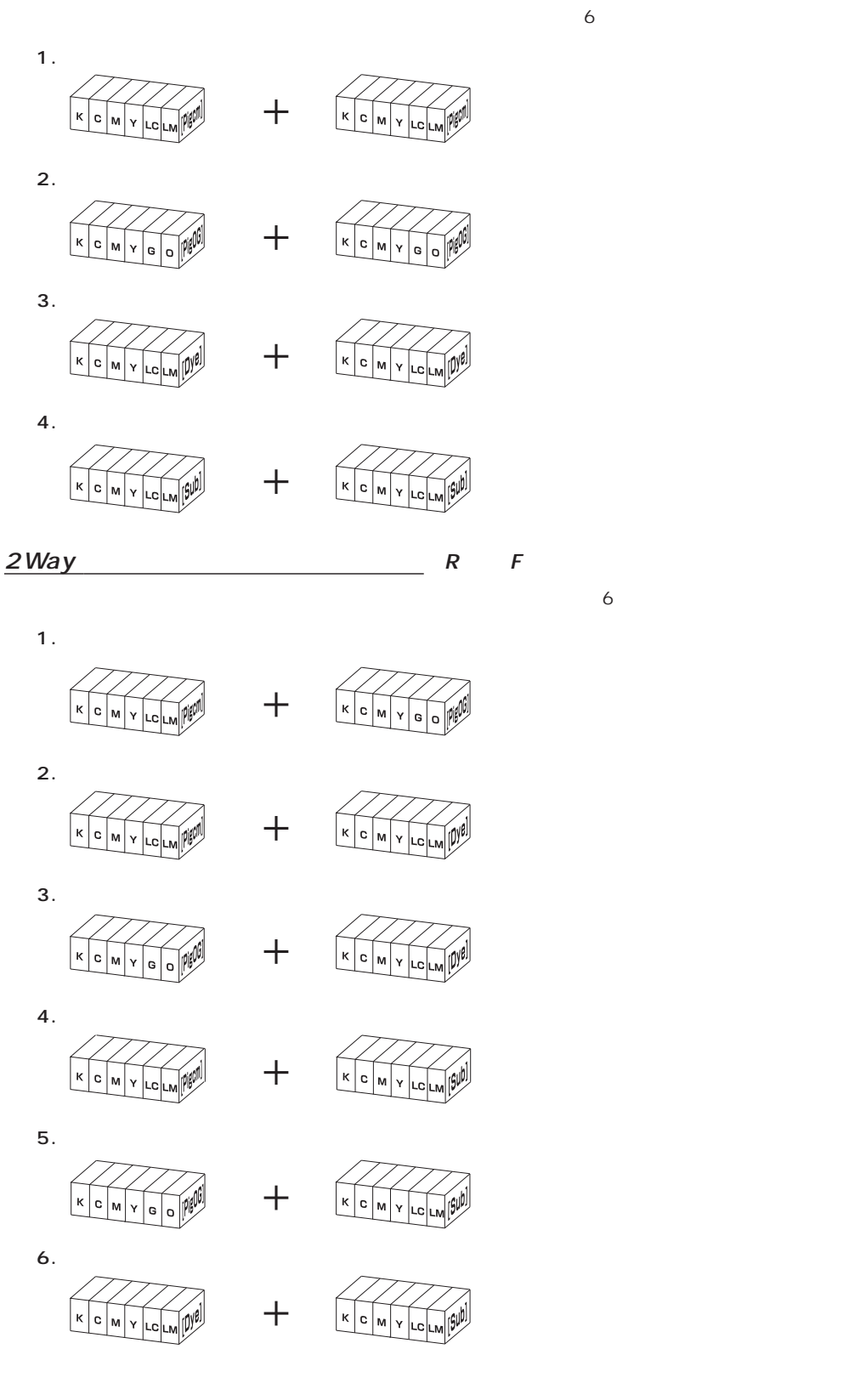

*【* <u>J</u> 1Way

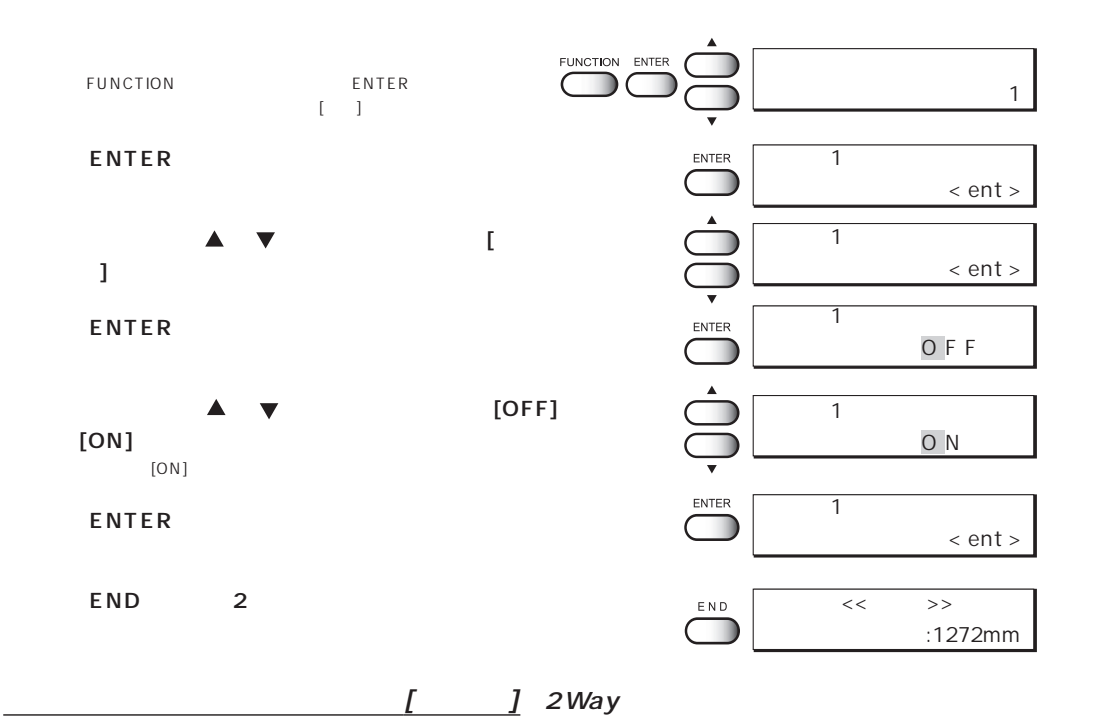

FUNCTION ENTER FUNCTION ENTER  $\bigcap$  $\mathbb{I}$   $\mathbb{I}$ **セ ン タ ク :タ イ プ 1** ENTER ENTER **タイプ 1 サクズ ホウシキ < ent > ジョグキー【 を押して、インクタイプ[インク**  $\bigcup_{\mathbb{C}} \bigcap_{\mathbb{C}} \bigcap_{\mathbb{R}} \mathbb{C}$ **タイプ 1 タイプ]を選びます。 インクタイプ < ent >** ENTER ー<br>1 **インクタイプ :P i g c m タイプ 1 ジョグキー【 を押して、インクタイプを選 D** y e  $[Dye]$ **ENTER タイプ 1 ENTER インクタイプ < ent > END** 2 **<< ローカル >>**  $END$ **ハバ :1272mm** $\Box$ 

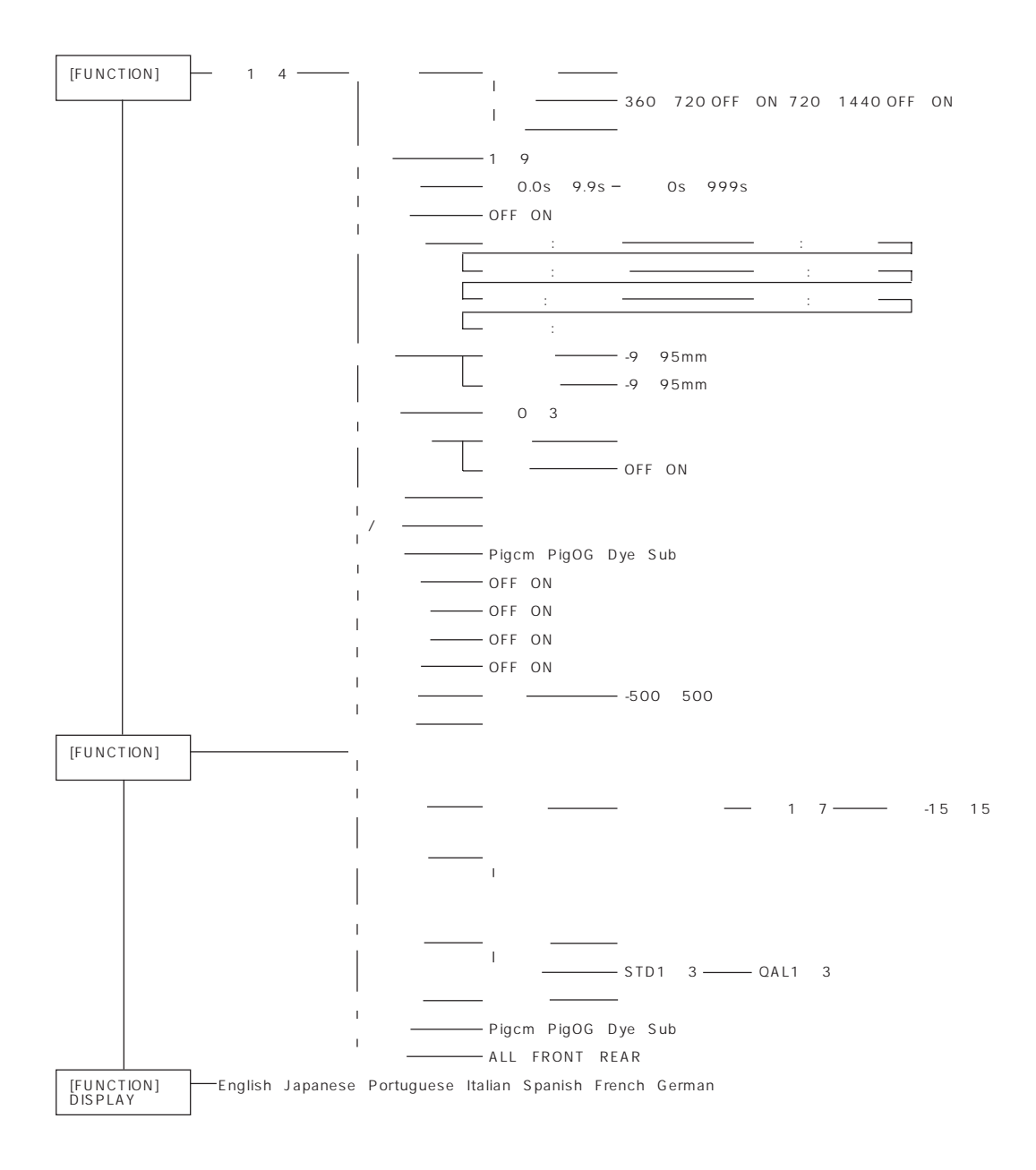

## **MIMAKI**

Printed in Japan © MIMAKI ENGINEERING CO., LTD. 2002 D200586-1.20-25012002